**TIFF To AVI Converter Software Crack [Win/Mac]**

# [Download](http://evacdir.com/abates/VElGRiBUbyBBVkkgQ29udmVydGVyIFNvZnR3YXJlVEl/adhi/?ZG93bmxvYWR8Nm03TkdJM01ueDhNVFkxTkRVeU1qRXhNSHg4TWpVM05IeDhLRTBwSUhKbFlXUXRZbXh2WnlCYlJtRnpkQ0JIUlU1ZA=&hotsummerseminarseries=&hypnoidal=redeeming&hrsdc=startle)

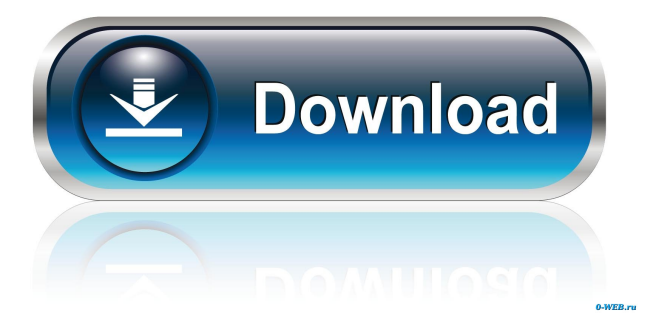

## **TIFF To AVI Converter Software**

TIFF To AVI Converter Software For Windows 10 Crack converts images or groups of images to video AVI files. The software allows you to convert.TIFF or.TIF files to video files with a variety of options, such as slide show, timelapse, or frame delay. The pictures can be added to the list one by one or as a group. Moreover, you can specify the delay between each slide or the duration of each image. The software supports various video formats, including AVI, MOV, WMV, MP4, and more. How To convert TIFF to AVI TIFF To AVI Converter Software allows you to

convert a large number of TIFF files into AVI video. The application supports converting TIFF files into AVI with many different options. You can convert TIFF to AVI in batch or one-by-one, and you can specify the delay between each image. The software also allows you to set the duration of each video. TIFF To AVI Converter Software

Features: TIFF To AVI Converter Software is an easy-to-use program that allows you to create picture slideshows in

AVI format. You can convert the images into videos by setting the format (AVI, WMV, or other), adding the pictures to the list, and specifying the length of the files (i.e., the duration of each image). The software also supports batch conversions, which makes it easy to quickly create a video from several TIFF images. The software features a variety of options that allow you to edit the animations, include subtitles, and adjust the image quality. You can set the length of the video (the duration of each image), the duration of the slide show, the delay between the images, or even the frame speed. You can also select the slideshow format (e.g., pause between the images, slow, fast). TIFF To AVI Converter Software Requirements: TIFF To AVI Converter Software is compatible with Windows XP, Vista, 7, 8, and 10. TIFF To AVI Converter Software Additional Info: TIFF To AVI Converter Software is a reliable program that allows you to convert your TIFF files to AVI video. You can convert images to movies one-to-one or merge the input files into one larger video. The software allows you to convert a large number of images, but it only supports TIFF or TIF formats. It allows you

#### **TIFF To AVI Converter Software Crack Product Key Download For Windows**

The software allows you to use keyboard macro to control the displayed images. If you configure the software correctly, you can quickly change the settings for the duration of each image, the number of pictures displayed per second, the delay between the images and the number of seconds you need to display each slide. Other features TIFF To AVI Converter Software allows you to automatically convert TIFF files to video, and it supports all the features usually offered by other programs, such as the possibility to add text and other characters, add a background image, use title and subtitle files, specify the output format and quality, etc. File Formats Supported: The program supports the following image formats: TIFF, TIF, TGA, JPEG, GIF, BMP, PNG and WMF. Price: The trial version is free, the full version costs \$49.Q: Bitbake recipe for multiple seeds? I would like to create multiple Bitbake recipes that have the same base build, but have different seeds. What's the best way to do that? The reason for this is that I want to have a recipe that pulls in a lot of dependencies, and then have another one that pulls in a subset of those. A: If you look at the Bitbake documentation there are a few variables that allow you to specify a node using a variable. e.g. TOPDIR?= "some-dir" IMAGE?= "some-image" In this case it will look in some-dir for the topdir variable, and in some-dir/some-image for the image. You can use %TOPDIR% to specify that it needs to look in some-dir. Using this method you can set the base image and topdir, as well as any others you might need to set. FILED NOT FOR PUBLICATION 77a5ca646e

## **TIFF To AVI Converter Software Crack+ Free Download**

TIFF To AVI Converter is a simple and quick program that allows you to convert dozens of TIFF files into AVI movies. The utility can be used as a batch converter that will process all the files at once. However, you can also use TIFF To AVI Converter to convert one file at a time. Features: Convert TIFF files into AVI videos. Organize the images by renaming the output files. Do not overwrite the same files when you convert multiple images into AVI videos. Support of almost all the image formats. Automatically determine the delay between each image. Edit the output time to set the duration of each slide. Use the "Add files to the list" and "Load files from the list" functions to manage several files at the same time. Requirements: Windows XP, Vista, 7, 8, 10. Download: TIFF To AVI Converter Free DownloadSaphir Labs presents the first ever, completely decentralized, low-cost CNC milling unit to be produced in high volumes with low capital investment. The industrial-grade CNC m/c TENGINE has revolutionized the capabilities of the CNC milling and turning industry and broadens its applications. The TENGINE (Tabletop Electronic Numerical Engine) is a microcontroller-based, customizable, and easy-to-use computer numerical control (CNC) milling and turning machine which leverages the full features of powerful microcontrollers in a compact, single machine, with standard cabling. It is essentially an RISC microcontroller system for milling and turning operations that features an optimized design to fit into various applications. The development platform for the TENGINE is based on an embedded Linux distribution (Coreboot and Linux kernel) and runs on 32 or 64-bit ARM processors of various vendor's CPUs. Specifications: Milling speed: 1,200 to 3,600 mm/min Milling depth: 1.8 to 11.2 mm Tooling: 0.2 - 16 mm The TENGINE is ideally suited for small- and medium-scale machines such as construction, woodworking, furniture, and hobby applications. The system offers a wide variety of different software interfaces for programming the milling and turning behavior. Depending on the application, the user may use a host PC or a dedicated controller with

### **What's New in the?**

- Convert TIFF to AVI files - Convert RAW and other image formats - Easy to use and straightforward interface - Manage multiple files simultaneously - Convert a list of files one-to-one or merge several - Simple and intuitive userinterface TIFF To AVI Converter Software FAQ: What is the difference between Windows and Mac conversions? Windows versions are usually provided with a Windows Explorer-like interface with a button for quick conversion. Mac versions support drag and drop, there is no need to go to a special folder to drop the files. How to compress pictures in TIFF format? You can use the option 'Pack-TIFF Compression' in the toolbox menu (see image). This method is the most compatible and fastest. Another simple solution is to use the JPEG compression, but the conversion quality is not so good. How to compress RAW files in TIFF format? You can use the 'Pack-RAW Compression' in the toolbox menu. Where is the converting list located? In the toolbox menu, there is a button 'List of Converters'. How to convert images in one-to-one mode? In the 'List of Converters' window, there is a button 'One-to-One Mode'. You can press this button and the program will load the original file automatically. What if the pictures are not in the specified format? If you want to convert the pictures in the format of.jpg or.png, you can use 'Pack-JPEG/PNG Compression' in the toolbox menu. How can I delete the converting progress bar? To delete the progress bar, use 'Remove progress bar' from the toolbox menu. Can I convert the pictures one-by-one or automatically? You can select 'One-to-One Mode' in the 'List of Converters' window. This mode is suitable for converting the TIFF files one-by-one. If you want to convert a list of files, select 'Merge-Mode' in the window and

choose the size of the output file. How can I change the delay between frames? In the 'Slide duration' window, set the desired time between the slides. What happens if there are no images? If you choose 'Manual slide' in the 'Slide duration' window, the program will automatically set the duration between the slides to the selected duration. Otherwise, if there are no pictures, the program will show a white slide in a very short period. What happens if there is a mistake in the input list? The program will show a message informing you about the mistake. How can I scale pictures in TIFF format? If you want to convert RAW files in the format of.jpg or.png, use the 'Scale Raw (8-bit)

## **System Requirements:**

Minimum: OS: Mac OS X 10.9 or later CPU: 2 GHz or faster (2.5 GHz recommended) RAM: 2 GB GPU: 3 GB or better HDD: 6 GB or better Recommended: OS: Mac OS X 10.10 or later CPU: 3 GHz or faster RAM: 4 GB GPU: 6 GB or better HDD: 8 GB or better Most Recent Version: Version: 3.5.

### Related links:

<http://depotterschaijk.nl/2022/06/06/replybutler-3-0-3531-crack-activation-code-download-2022/> <http://www.zebrachester.com/mathml-kit-for-adobe-creative-suite-1-0-5-crack-full-product-key-free-2022/> [https://richonline.club/upload/files/2022/06/tp4c8NDTBeHwLDtA7aYE\\_06\\_0d54922e85645a05353e8aac18ec3b34](https://richonline.club/upload/files/2022/06/tp4c8NDTBeHwLDtA7aYE_06_0d54922e85645a05353e8aac18ec3b34_file.pdf) [\\_file.pdf](https://richonline.club/upload/files/2022/06/tp4c8NDTBeHwLDtA7aYE_06_0d54922e85645a05353e8aac18ec3b34_file.pdf) <https://sarahebott.org/wp-content/uploads/2022/06/shalang.pdf> [https://navchaitanyatimes.com/wp-content/uploads/2022/06/Avira\\_AntiVir\\_VDF\\_Builder.pdf](https://navchaitanyatimes.com/wp-content/uploads/2022/06/Avira_AntiVir_VDF_Builder.pdf) <http://fumostoppista.com/?p=11563> <https://professionalcookingtips.com/carry-select-adder-crack-with-full-keygen-free-download/> <https://myhomemart.net/wp-content/uploads/2022/06/fulcrow.pdf> <https://churchillcat.com/wp-content/uploads/2022/06/yoorcarl.pdf> <http://sturgeonlakedev.ca/2022/06/06/pc-cleaner-3-5-1-610-crack-download-updated-2022/>